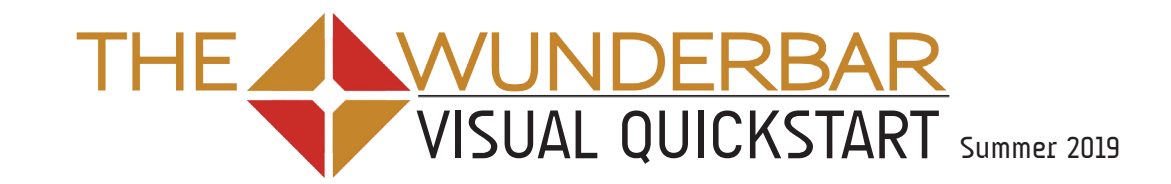

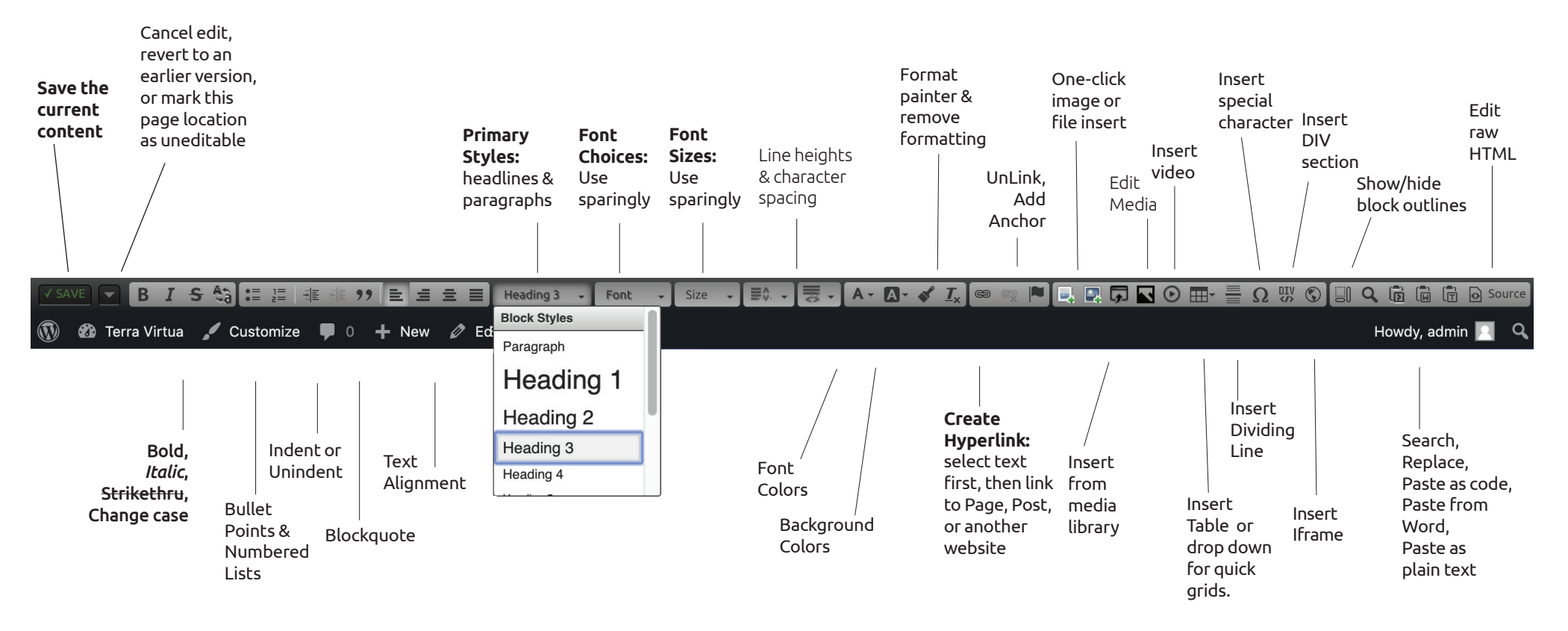

## *USEFUL TRICKS*

- Shift-Enter: New line without extra spaces
- Control-Space: Non-breaking space
- Drag photos or file into editing area; large images will be resized
- Right-click for context-sensitive edit options
- **[put\_content\_here name=***something***]** Insert another post's content inside the current content